nombre.

curso .................... fecha .......

## **PAUTA: COMPARAR DECIMALES**

Algunos estudiantes equivocan pensando que los dígitos a la derecha del punto decimal forman un "número en sí". Por ejemplo, pueden pensar que 0,04 < 0,016 porque 4 es menos que 16, ó que  $3,11 = 3,011$ 

No es así. Para comparar decimales, necesitamos comparar cada cifra del número con la cifra en el mismo lugar de valor posicional (décimos con décimos, centésimos con centésimos, *etc*.), comenzando con las unidades *mayores*. Una tabla de valor posicional te ayudará:

Para comparar 0,04 y 0,016, comienza con las UNIDADES:

0,04 y 0,016 ambos tienen cero unidades.

Siguiente, los DÉCIMOS: Ambos tienen cero décimos

Por último, los CENTÉSIMOS

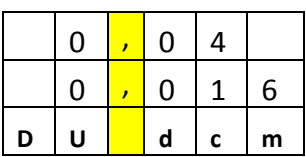

0,04 tiene *cuatro* centésimos y 0,016 tiene *un* centésimo

Esta comparación de lugar por lugar muestra que 0,04 es *más* que 0,016 (0,04 > 0,016).

Aunque 0,016 tiene 6 milésimas, esos no cuentan porque aún 1 centésimo es más que 6 milésimos.

**¡Truquillo!** Agrega ceros al final de uno de los decimales para que ambas tengan la misma "longitud," o sea que tengan la misma cantidad de cifras decimales. Después, sólo mira las partes decimales y compáralas "manzanas a manzanas" (a condición de que, por supuesto, las partes enteras son iguales)

Por ejemplo: ¿Cuál es mayor, 6,007 ó 6,02? Hacemos que ambos números tienen la misma cantidad de cifras decimales por agregar un cero al final de 6,02, convirtiéndolo en 6,02**0**. Ahora podemos ver claramente, comparando 7 milésimas con 20 milésimas, que 6,007 < 6,020

## **Ejercitemos:**

- 1. Responde:
	- a) ¿Cuál número es mayor 0,3 ó 0,21? ………El número mayor es 0,3 ……………………………………

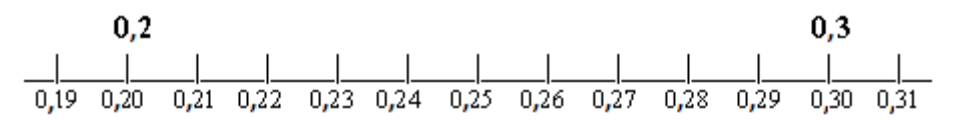

b) Ubica 5,4 y 5,7 en la recta numérica.

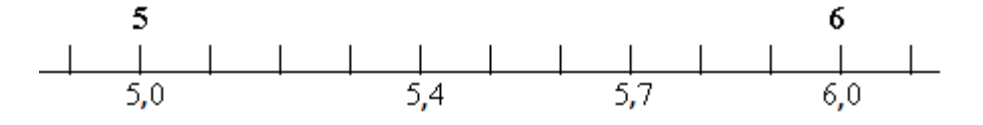

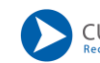

c) Escribe estos números en orden.

5,62 5,2 5,06 5,78 4,16 4,05 5,90 5,23 5,04 4,09 5,02 5,20 4,5 6,3 6,35 4,05 4,09 4,16 4,5 5,02 5,04 5,06 5,20 5,23 5,62 5,78 5,90 6,3 6,35

2. Compara los números y escribe < , = , ó > . Las tablas de valor posicional te pueden ayudar.

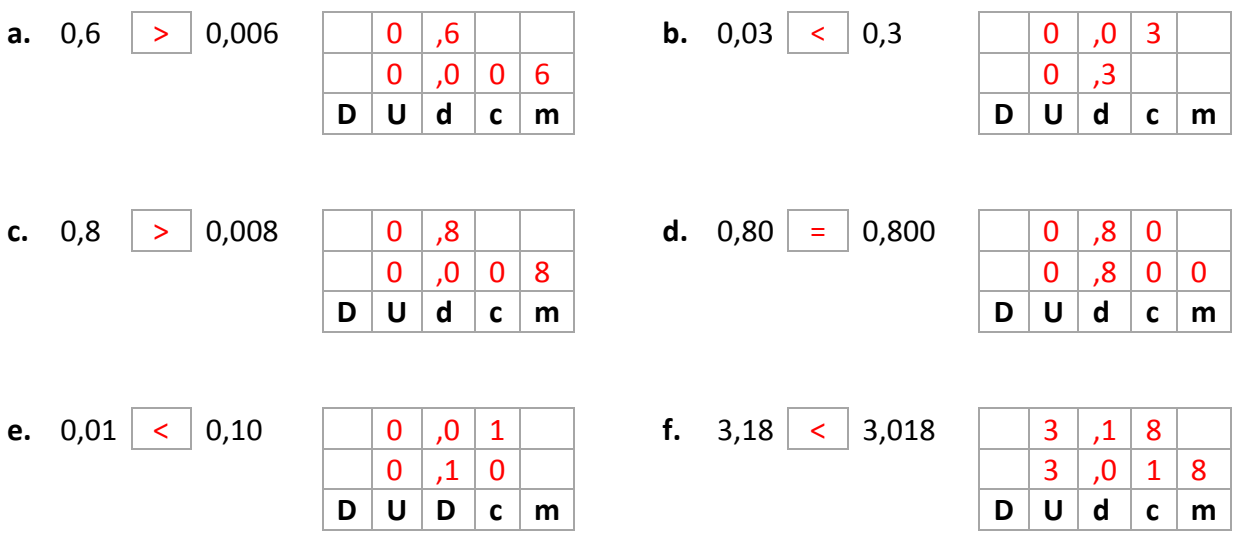

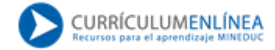